# **[MS-OXOSFLD]: Special Folders Protocol Specification**

#### **Intellectual Property Rights Notice for Protocol Documentation**

- **Copyrights**. This protocol documentation is covered by Microsoft copyrights. Regardless of any other terms that are contained in the terms of use for the Microsoft website that hosts this documentation, you may make copies of it in order to develop implementations of the protocols, and may distribute portions of it in your implementations of the protocols or your documentation as necessary to properly document the implementation. This permission also applies to any documents that are referenced in the protocol documentation.
- **No Trade Secrets**. Microsoft does not claim any trade secret rights in this documentation.
- **Patents**. Microsoft has patents that may cover your implementations of the protocols. Neither this notice nor Microsoft's delivery of the documentation grants any licenses under those or any other Microsoft patents. However, the protocols may be covered by Microsoft's Open Specification Promise (available here: http://www.microsoft.com/interop/osp/default.mspx). If you would prefer a written license, or if the protocols are not covered by the OSP, patent licenses are available by contacting protocol@microsoft.com. Intellectual Property R[i](mailto:protocol@microsoft.com)ghts Nofice for Protocol Docu[m](http://www.microsoft.com/interop/osp/default.mspx)entation<br>
Copyrights. This protocol documentation is covered by Microsoft copyrights<br>
Netrocos whister that loss to this documentation is our way that compared in<br>
Micr
	- **Trademarks**. The names of companies and products contained in this documentation may be covered by trademarks or similar intellectual property rights. This notice does not grant any licenses under those rights.

**Reservation of Rights**. All other rights are reserved, and this notice does not grant any rights other than specifically described above, whether by implication, estoppel, or otherwise.

**Preliminary Documentation**. This documentation is preliminary documentation for these protocols. Since the documentation may change between this preliminary version and the final version, there are risks in relying on preliminary documentation. To the extent that you incur additional development obligations or any other costs as a result of relying on this preliminary documentation, you do so at your own risk.

**Tools**. This protocol documentation is intended for use in conjunction with publicly available standard specifications and networking programming art, and assumes that the reader is either familiar with the aforementioned material or has immediate access to it. A protocol specification does not require the use of Microsoft programming tools or programming environments in order for a Licensee to develop an implementation. Licensees who have access to Microsoft programming tools and environments are free to take advantage of them.

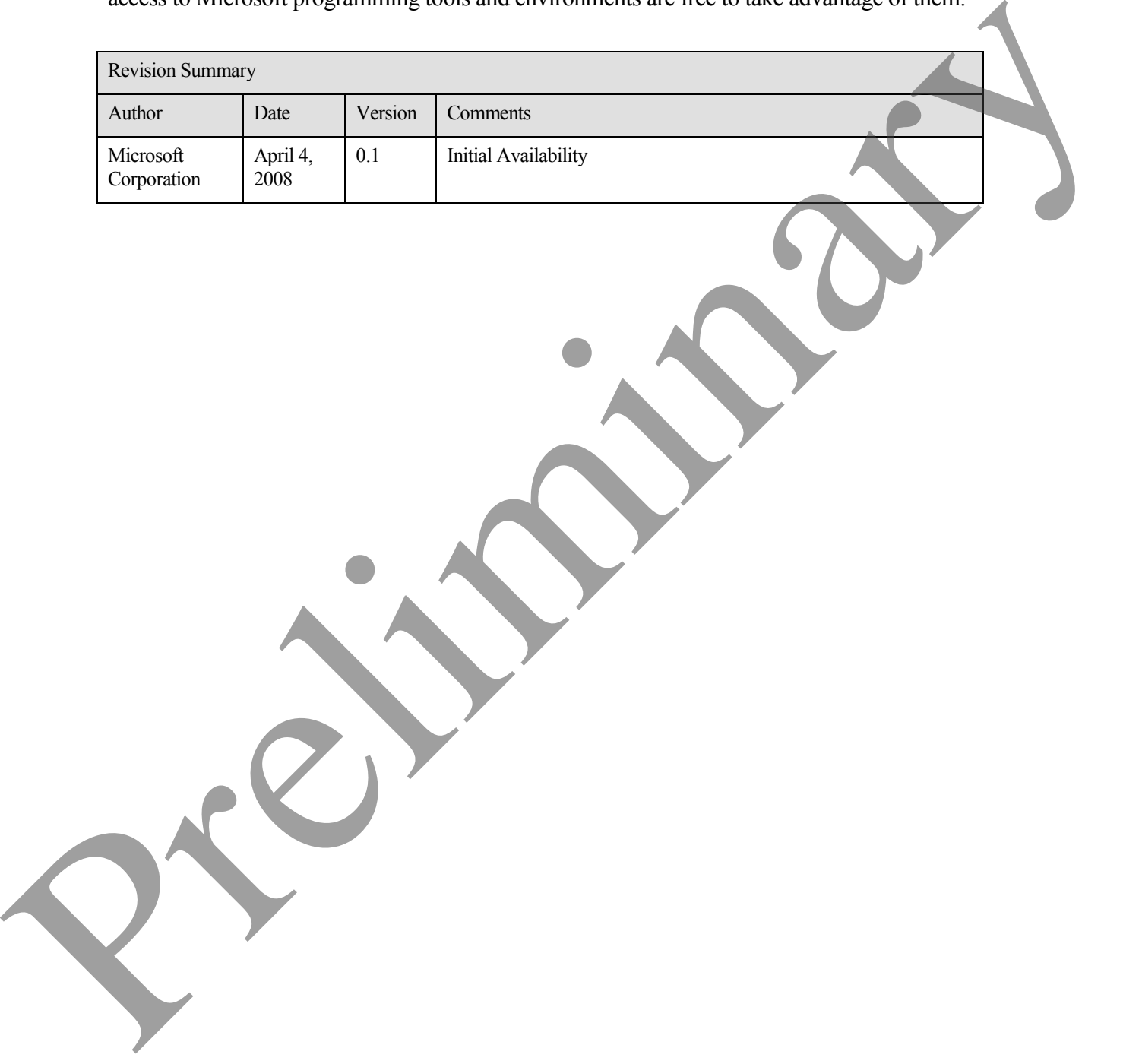

# **Table of Contents**

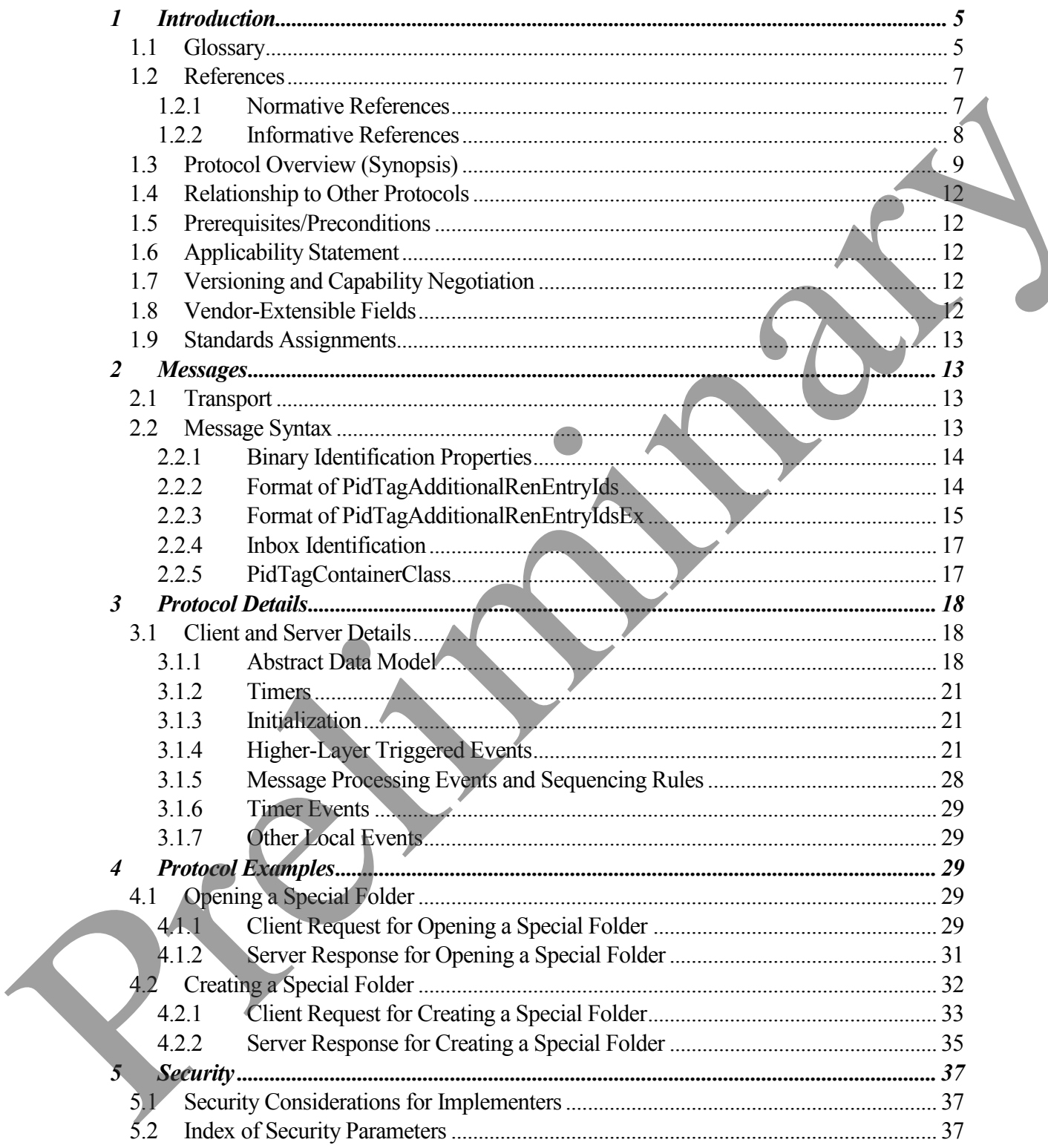

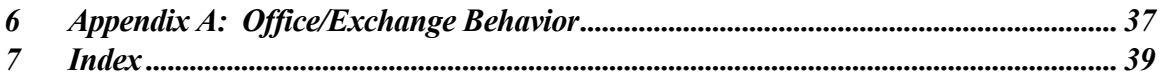

Preliminary Rich

# <span id="page-4-0"></span>**1 Introduction**

User data objects are stored by default in a set of common folders referred to as special folders.

The Special Folders protocol specifies:

- The set of special folders shared by client and server implementations of this protocol
- The specific protocol used to find and interact with each special folder
- The type of objects stored in each special folder

### <span id="page-4-1"></span>**1.1 Glossary**

The following terms are defined in [MS-OXGLOS]:

**complete flag Calendar folder Deferred Action Folder (DAF) delegate entry ID folder folder ID (FID) free/busy journal message ID (MID) Message object property property tag Receive folder restriction search criteria search folder special folder store Task object** The set of special folders shared by client and server implementations of this protocol<br>
The specific protocol used to find and instruct with each special folder<br>
The Uye of objects stored in each special folder<br>
1.1 Gloss

The following data types are defined in [MS-DTYP]:

Boolean **BYTE** DWORD LONG ULONG

The following terms are specific to this document:

- **Common Views folder:** The **special folder** that contains the data for default views that are standard for the message **store** and that can be used by any user of a client accessing the message store.
- **Conflicts folder:** The **special folder** that contains **Message object**s that indicate synchronization conflicts between client and server.
- **Container class:** the value of the string property PidTagContainerClass on a folder, indicating the default message object type for the folder**.** Container class: the value of the string property PridTagCornamerClass on a folder, indicating<br>
the delaint message objects type for the Bolest.<br>
Detected trems folder: The special folder that is the default location for o
	- **Deleted Items folder:** The **special folder** that is the default location for objects that have been deleted.
	- **Drafts folder:** The **special folder** that is the default location for composed e-mail **Message objects** that have been saved but not sent.
	- **Finder folder:** The **special folder** that contains the default **search folders**.
	- **identification method:** The means by which an implementation locates or identifies a particular **special folder**.
	- **Inbox folder:** The **special folder** that is the default location for incoming (received) e-mail **Message objects**.
	- **Junk E-mail folder:** The **special folder** that is the default location for e-mail **Message objects** determined to be Junk e-mail by a Junk E-mail Filter.
	- **Local Failures folder:** The **special folder** that contains messages that indicate client-side synchronization failures.
	- **Notes folder:** The **special folder** that contains Note objects.
	- **Outbox folder:** The **special folder** that contains outgoing e-mail **Message objects** at submit time (when the message object is sent).
	- **Personal Views folder:** The **special folder** that contains the data for views defined by a particular user.
	- **Reminders folder:** The **special folder** that is a search folder that supports Reminder functionality.
	- **Root folder:** The **special folder** that is the store hierarchy's top-level folder which contains all other folder objects in that store.
	- **RSS Feeds folder:** The **special folder** that contains RSS Feed messages.
	- **Sent Mail folder:** The **special folder** that is the default location in which copies of e-mail **Message objects** are placed after they have been submitted (sent).
	- **Server Failures folder:** The **special folder** that contains messages that indicate server-side synchronization failures.
	- **Sync Issues folder:** The **special folder** that contains other folders that contain messages that indicate particular issues encountered during synchronization between client and

server.

**Tasks folder:** The **special folder** that contains **Task objects**.

- **To-Do Search folder:** The **special folder** used for tracking **Task objects**.
- **Top of Personal Folders folder:** The **special folder** that is the top folder of the inter-personal message hierarchy, which contains user data folders, including most **Special Folders** such as Inbox, and so on.
- **Tracked Mail Processing folder:** The **special folder** that contains objects flagged by the Send and Track feature.
- **MAY, SHOULD, MUST, SHOULD NOT, MUST NOT:** These terms (in all caps) are used as described in [RFC2119]. All statements of optional behavior use either MAY, SHOULD, or SHOULD NOT. measse historical solid contains user data folders, including most Special Folders<br>
Tracked Vair Precessing folders The special folders that contains object that provide the Series and and mack for the special folders<br>
MAY

### <span id="page-6-0"></span>**1.2 References**

#### <span id="page-6-1"></span>**1.2.1 Normative References**

[MS-DTYP] Microsoft Corporation, "Windows Data Types", March 2007, http://go.microsoft.com/fwlink/?LinkId=111558.

[MS-OXCDATA] Microsoft Corporation, "Data Structures Protocol Specification", April 2008.

[MS-OXCFOLD] Microsoft Corporation, "Folder Object Protocol Specification", April 2008.

[MS-OXCMSG] Microsoft Corporation, "Message and Attachment Object Protocol Specification", April 2008.

[MS-OXCPRPT] Microsoft Corporation, "Property and Stream Object Protocol Specification", April 2008.

[MS-OXCROPS] Microsoft Corporation, "Remote Operations (ROP) List and Encoding Protocol Specification", April 2008.

[MS-OXCSPAM] Microsoft Corporation, "Spam Confidence Level, Allow and Block Lists Protocol Specification", April 2008.

[MS-OXCSTOR] Microsoft Corporation, "Store Object Protocol Specification", April 2008.

[MS-OXCSYNC] Microsoft Corporation, "Mailbox Synchronization Protocol Specification", April 2008.

[MS-OXGLOS] Microsoft Corporation, "Office Exchange Protocols Master Glossary", April 2008.

[MS-OXOCAL] Microsoft Corporation, "Appointment and Meeting Object Protocol Specification", April 2008.

[MS-OXOCFG] Microsoft Corporation, "Configuration Information Protocol Specification", April 2008.

[MS-OXOCNTC] Microsoft Corporation, "Contact Object Protocol Specification", April 2008.

[MS-OXODLGT] Microsoft Corporation, "Delegate Access Configuration Protocol Specification", April 2008.

[MS-OXOFLAG] Microsoft Corporation, "Informational Flagging Protocol Specification", April 2008.

[MS-OXOJRNL] Microsoft Corporation, "Journal Object Protocol Specification", April 2008.

[MS-OXONOTE] Microsoft Corporation, "Note Object Protocol Specification", April 2008.

[MS-OXOPFFB] Microsoft Corporation, "Public Folder Based Free/Busy Protocol Specification", April 2008.

[MS-OXORULE] Microsoft Corporation, "E-mail Rules Protocol Specification", April 2008.

[MS-OXOSRCH] Microsoft Corporation, "Search Folder List Configuration Protocol Specification", April 2008.

[MS-OXOTASK] Microsoft Corporation, "Task-Related Objects Protocol Specification", April 2008.

[MS-OXPHISH] Microsoft Corporation, "Phishing Warning Protocol Specification", April 2008. MS-OXOCKYICJ Microsoft Corporation, "Contact Obj[e](http://www.ietf.org/rfc/rfc2119.txt)ct Protocol Specification". April<br>2008.<br>
MS-OXODLCTJ Microsoft Corporation, "Delegate Access Configuration Protocol<br>
Specification", April 2008.<br>
[MS-OXOPLACJ Microsoft Corp

[MS-OXPROPS] Microsoft Corporation, "Office Exchange Protocols Master Property List Specification", April 2008.

[RFC2119] Bradner, S., "Key words for use in RFCs to Indicate Requirement Levels", BCP 14, RFC 2119, March 1997, http://www.ietf.org/rfc/rfc2119.txt.

<span id="page-7-0"></span>**1.2.2 Informative References**

None.

# <span id="page-8-0"></span>**1.3 Protocol Overview (Synopsis)**

The Special Folders protocol extends the Folder Object protocol, which provides users with a general-purpose organizational mechanism based on **folder** objects. Users have the option of storing particular types of data, such as E-mail messages, Personal Information Manager (PIM) objects such as Appointments and Contacts, and so on, in particular folders as they see fit. The Special Folders protocol specifies the default set of such folders that an implementation supports out of the box, as well as other non-user-visible **special folders** that support specific folders for certain types of application data, such as Reminders and Views.

Interaction with special folders begins with a determination of whether or not a particular special folder exists within an opened **store** object, which is specified by the Store Object protocol. This determination is based on the following criteria – note that all **property tags** referenced in this and subsequent sections are specified by [MS-OXPROPS]:

- The appropriate **identification method** has been established for the given special folder.
- The special folder exists in the store object.
- The value of the folder's PidTagContainerClass **property** is set to the value defined for that particular special folder.

If these criteria are not met for a particular special folder, an implementation uses the Folder Object protocol to create the folder or, in the case of the **Root folder**, returns an error.

An important aspect of the Special Folders protocol is the method used to identify special folders after they are created. Following these identification methods ensures that the same special folder will continue to be used for a particular type of messaging object after the folder is created, and allows an implementation to access special folders in a performant manner. The identification method for each special folder is specified in section 2.2.

The following table contains the set of folders which are special folders, along with the **container class** for each folder where applicable, and references for further information.

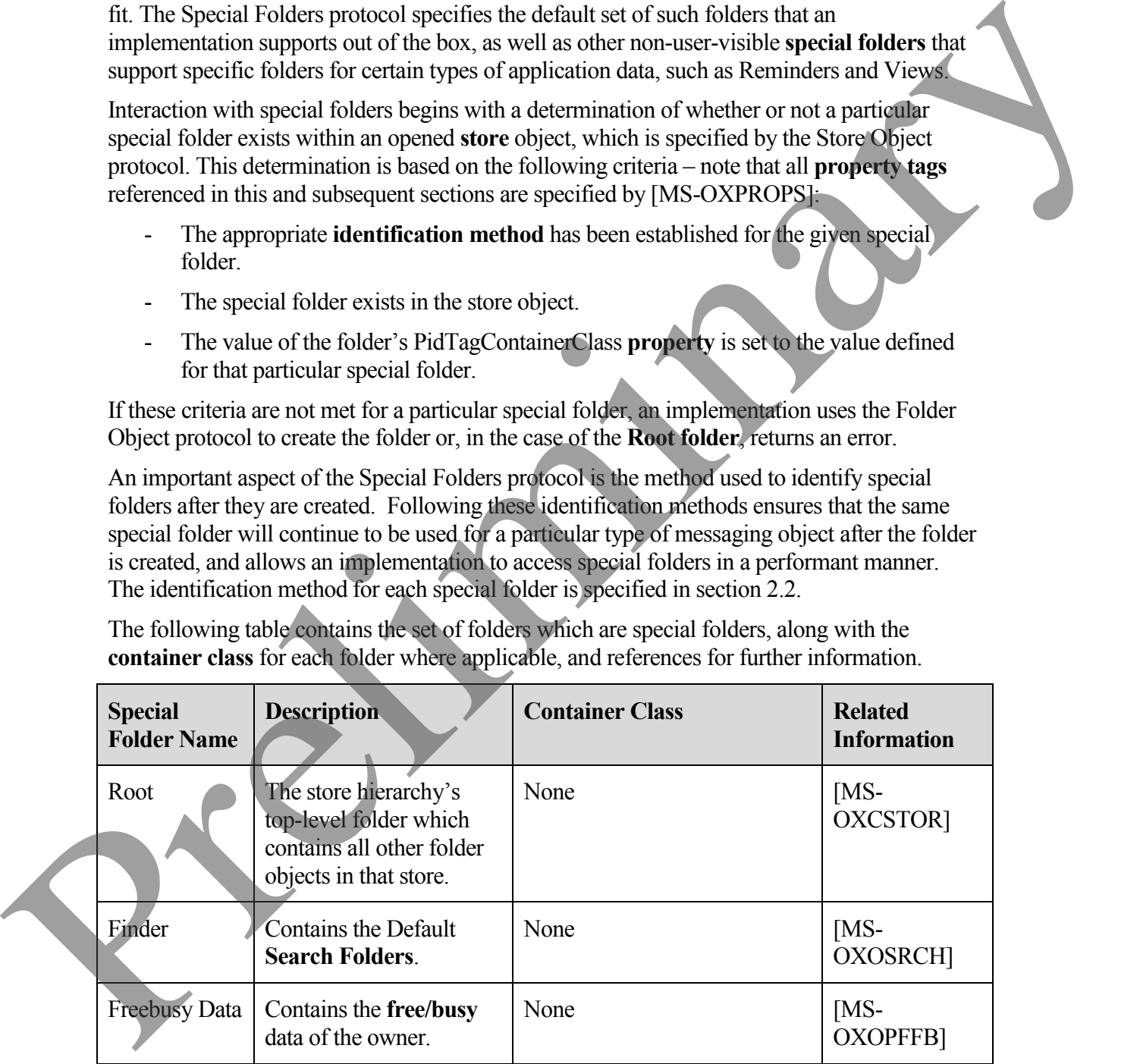

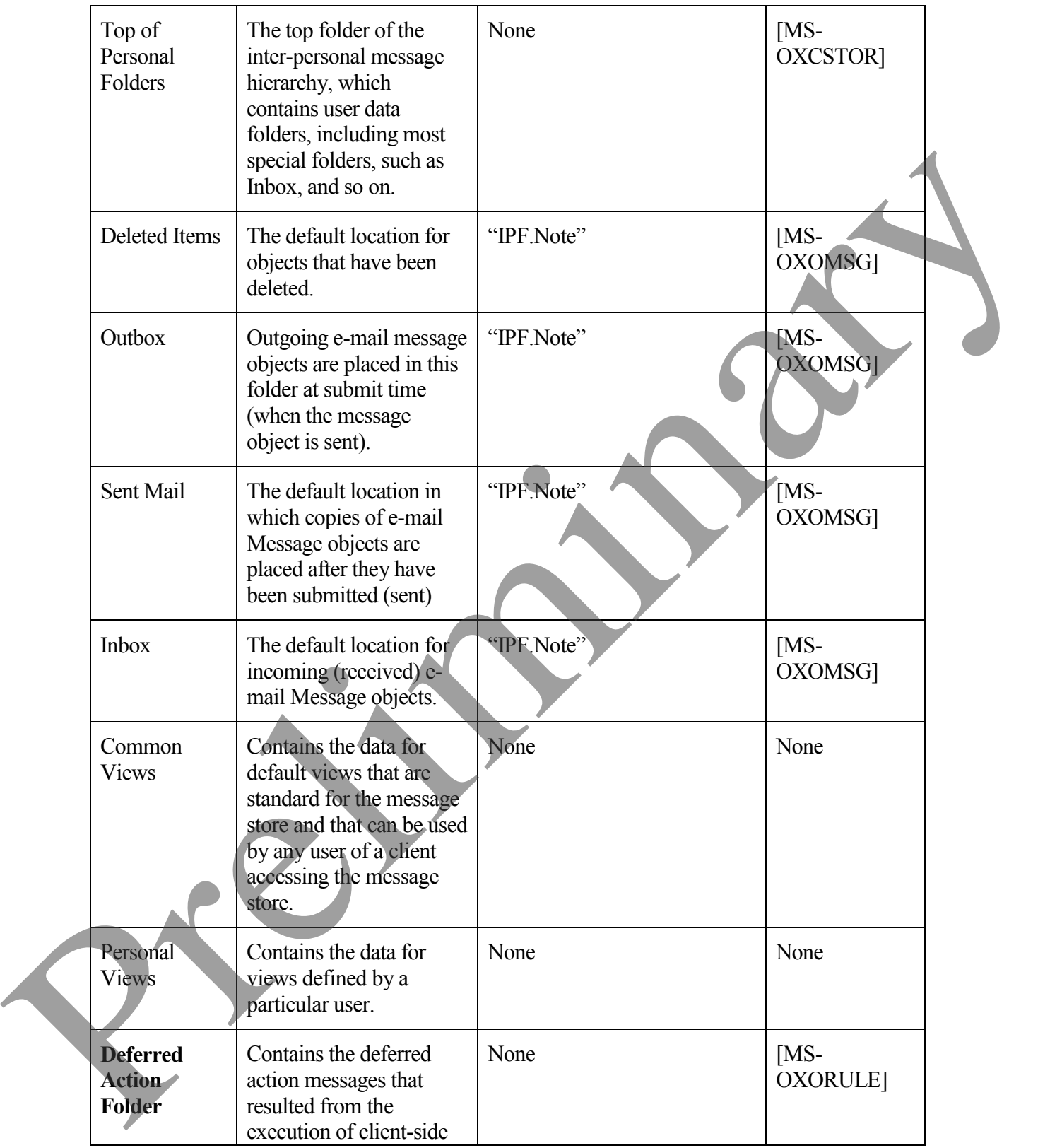

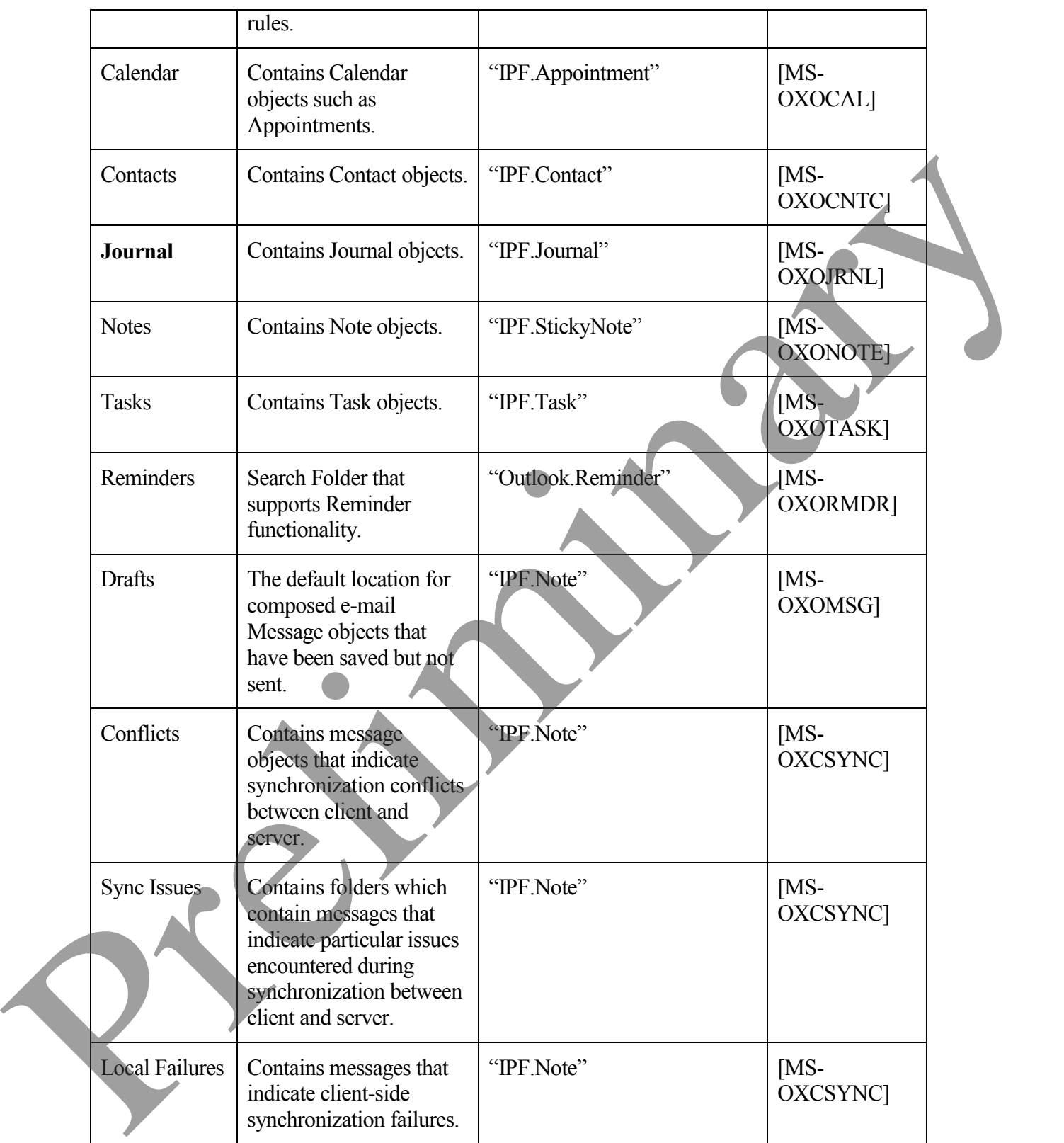

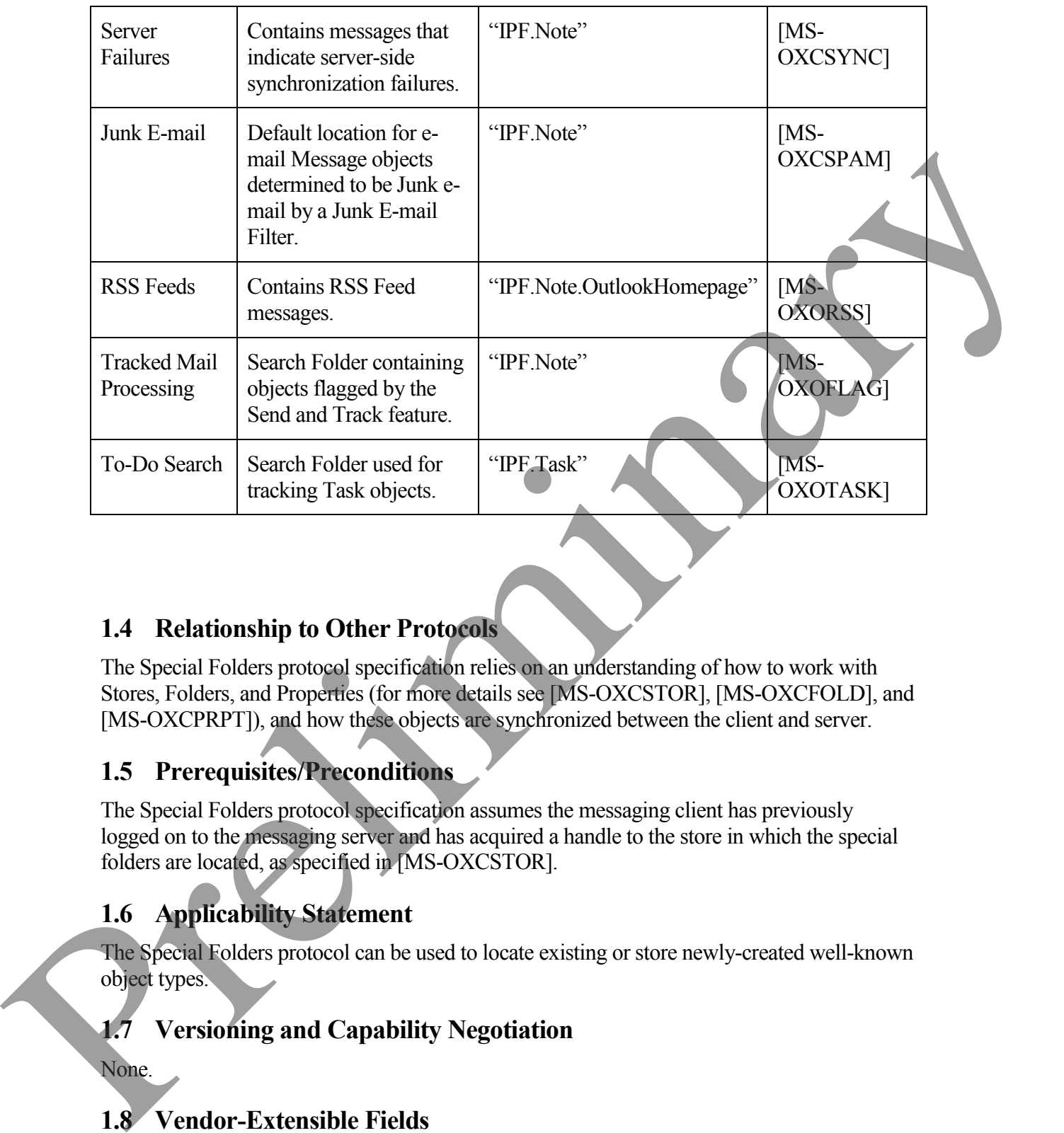

## <span id="page-11-0"></span>**1.4 Relationship to Other Protocols**

The Special Folders protocol specification relies on an understanding of how to work with Stores, Folders, and Properties (for more details see [MS-OXCSTOR], [MS-OXCFOLD], and [MS-OXCPRPT]), and how these objects are synchronized between the client and server.

# <span id="page-11-1"></span>**1.5 Prerequisites/Preconditions**

The Special Folders protocol specification assumes the messaging client has previously logged on to the messaging server and has acquired a handle to the store in which the special folders are located, as specified in [MS-OXCSTOR].

# <span id="page-11-2"></span>**1.6 Applicability Statement**

The Special Folders protocol can be used to locate existing or store newly-created well-known object types.

# <span id="page-11-3"></span>**1.7 Versioning and Capability Negotiation**

None.

## <span id="page-11-4"></span>**1.8 Vendor-Extensible Fields**

None .

## <span id="page-12-0"></span>**1.9 Standards Assignments**

None.

# <span id="page-12-1"></span>**2 Messages**

## <span id="page-12-2"></span>**2.1 Transport**

The specific formats for the underlying messages sent to and received from the server are specified by the **store** objects in [MS-OXCSTOR], **folder** objects in [MS-OXCFOLD], and **property** objects in [MS-OXCPRPT]. **2.1 Transport**<br>
The specific by this store objects in [MS-OXCSTOR], folder objects in [MS-OXCFOLD] and<br>
property objects in [MS-OXCFIPIT].<br>
2.2 Message Syntax (MS-OXCFIPIT).<br>
The identification method for a special folde

### <span id="page-12-3"></span>**2.2 Message Syntax**

The **identification method** for a **special folder** consists of one of the following:

- **Folder IDs (FIDs)** returned from RopLogon, as specified in [MS-OXCSTOR]. These FIDs identify the following folders:
	- o Root
	- o Finder
	- o Top of Personal Folders
	- o Deleted Items
	- o Outbox
	- o Sent Mail
	- o Inbox
	- o Common Views
	- o Personal Views
	- o **Deferred Action Folder**
- Binary properties which each contain only a single **entry ID**.
- PidTagAdditionalRenEntryIds, a MultiBinary property in which each indexed value contains an entry ID.

PidTagAdditionalRenEntryIdsEx, a binary property in which the binary data is in its own format allowing for multiple entry IDs

PidTagFreebusyEntryIds, a MultiBinary property in which indexed value 3 contains the entry ID for the Freebusy Data folder. Further details on this property can be found in [MS-OXOPFFB].

Unless otherwise noted below, the entry IDs returned by the above identification methods MUST be converted to FIDs, as specified in [MS-OXCDATA], before being used to open a special folder using the Folder Object protocol.

### <span id="page-13-0"></span>**2.2.1 Binary Identification Properties**

The binary properties which each contain only a single entry ID are read or written using the Property and Stream Object protocol. The following table lists these properties:

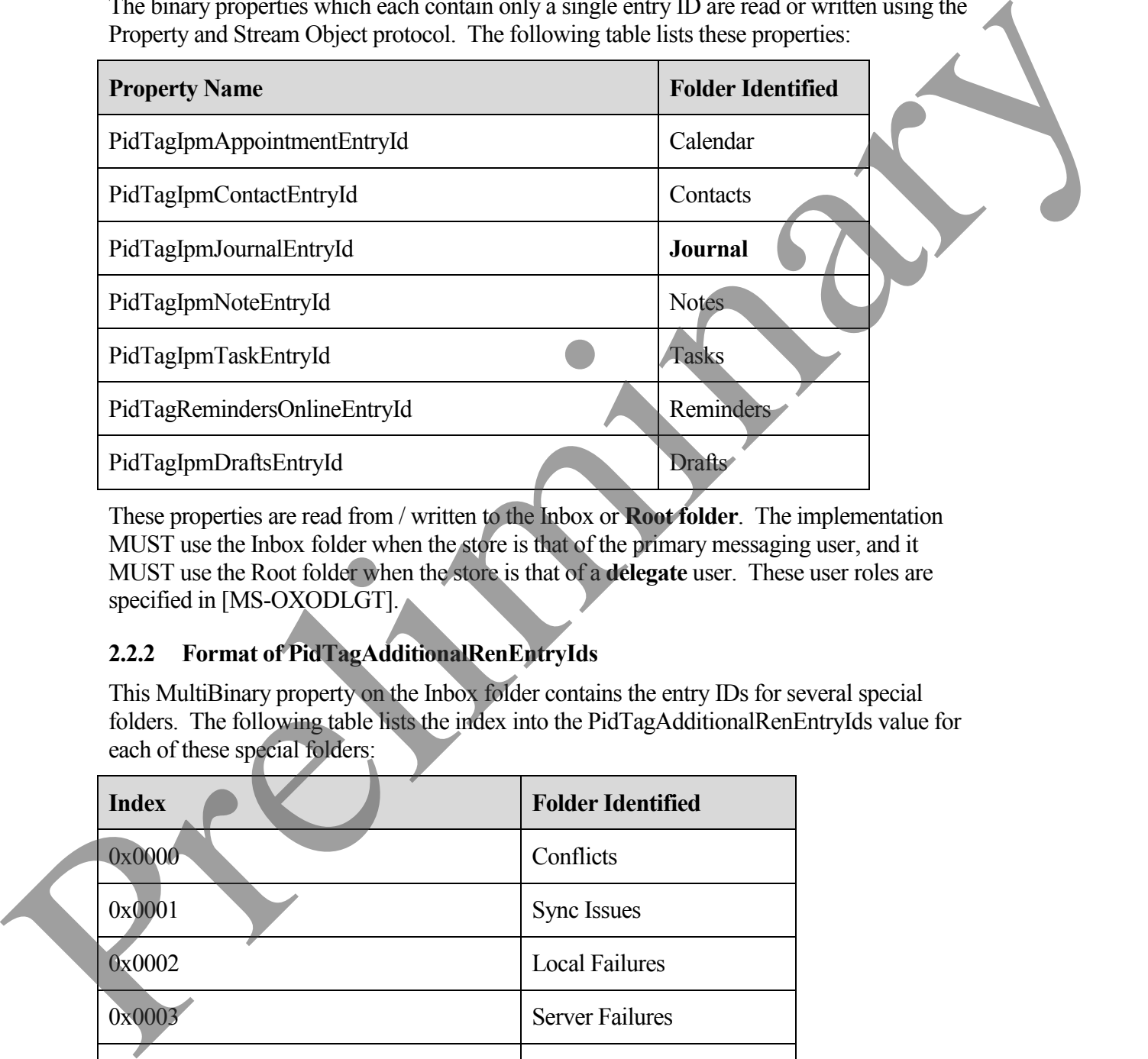

These properties are read from / written to the Inbox or **Root folder**. The implementation MUST use the Inbox folder when the store is that of the primary messaging user, and it MUST use the Root folder when the store is that of a **delegate** user. These user roles are specified in [MS-OXODLGT].

## <span id="page-13-1"></span>**2.2.2 Format of PidTagAdditionalRenEntryIds**

This MultiBinary property on the Inbox folder contains the entry IDs for several special folders. The following table lists the index into the PidTagAdditionalRenEntryIds value for each of these special folders:

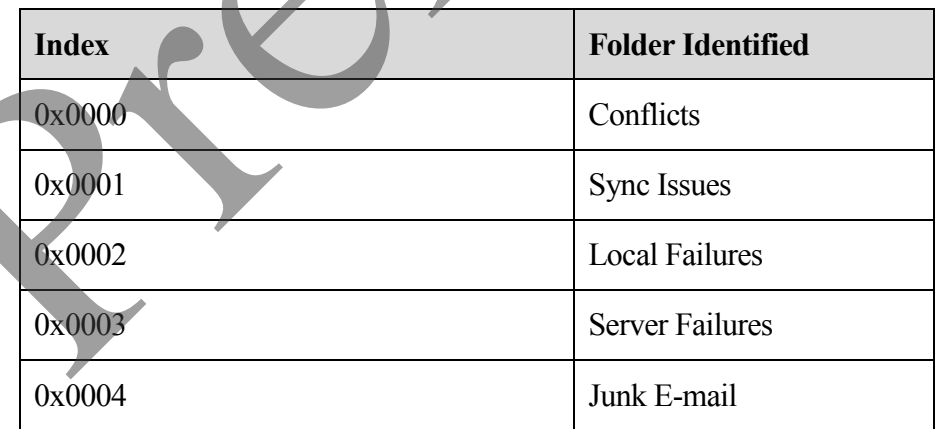

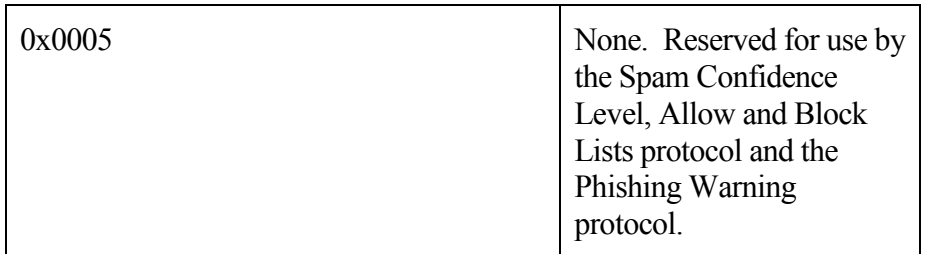

If the implementation encounters an unknown index value in PidTagAdditionalRenEntryIds, the implementation MUST ignore and preserve the data in the index entry.

### <span id="page-14-0"></span>**2.2.3 Format of PidTagAdditionalRenEntryIdsEx**

Several of the special folder entry IDs are identified by this binary property on the containing store object. If present, the value of this property MUST contain an array of blocks containing the entry IDs for these folders, in the following format:

## **2.2.3.1.1 PersistData Block**

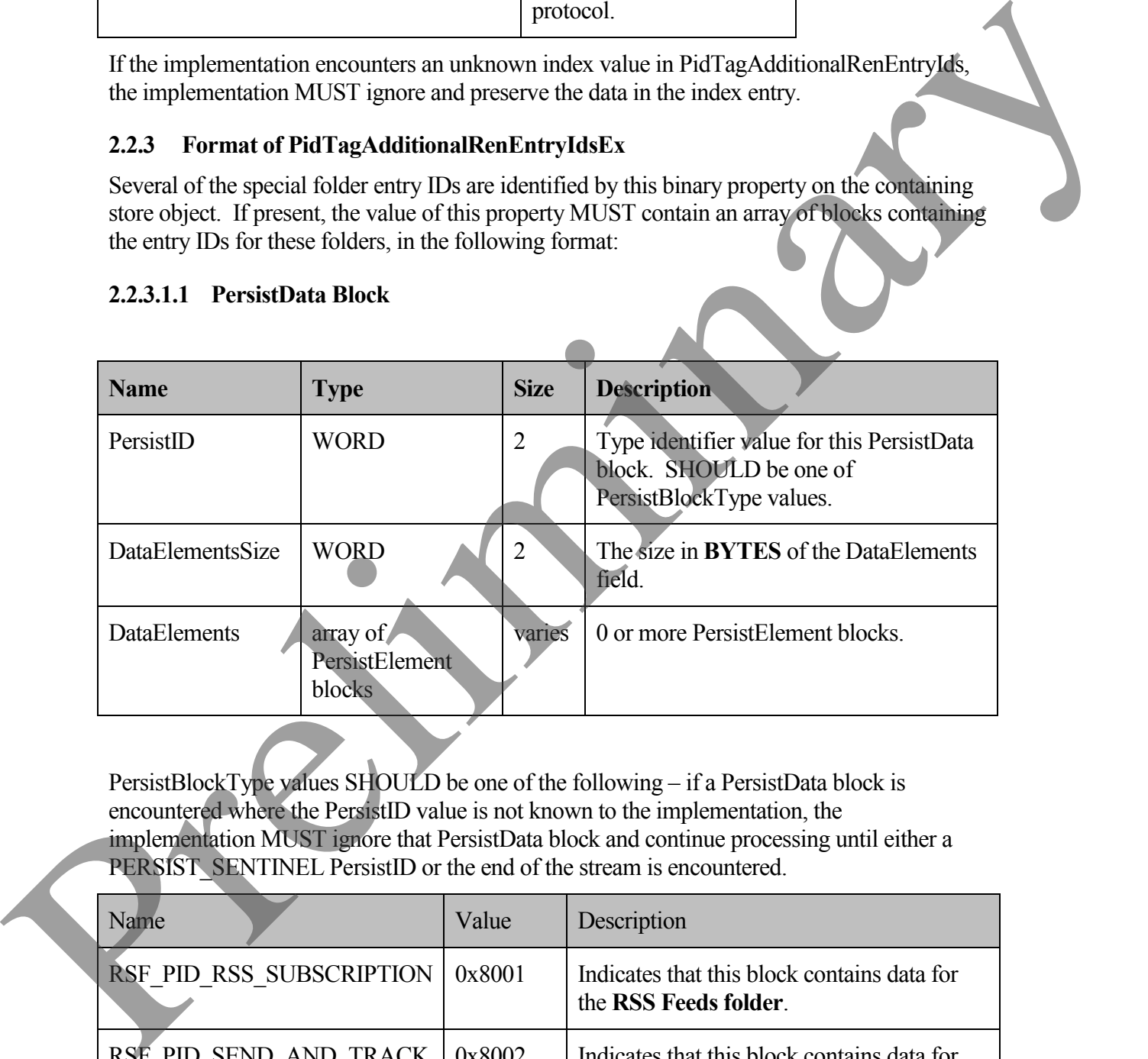

PersistBlockType values SHOULD be one of the following – if a PersistData block is encountered where the PersistID value is not known to the implementation, the implementation MUST ignore that PersistData block and continue processing until either a PERSIST\_SENTINEL PersistID or the end of the stream is encountered.

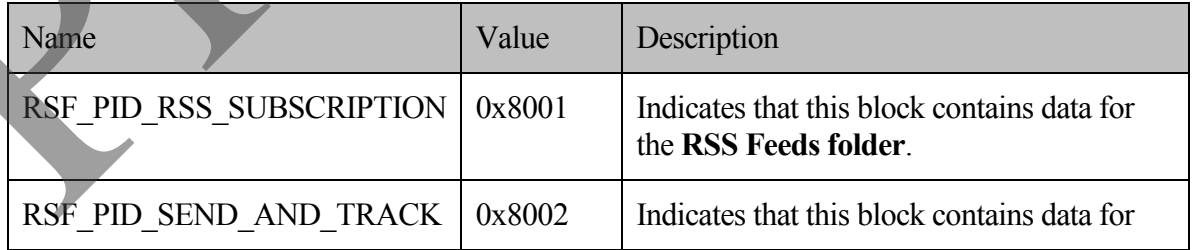

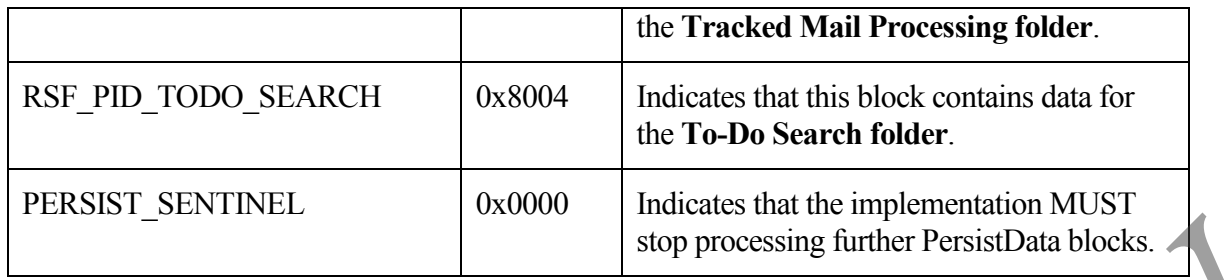

#### **2.2.3.1.2 PersistElement Block**

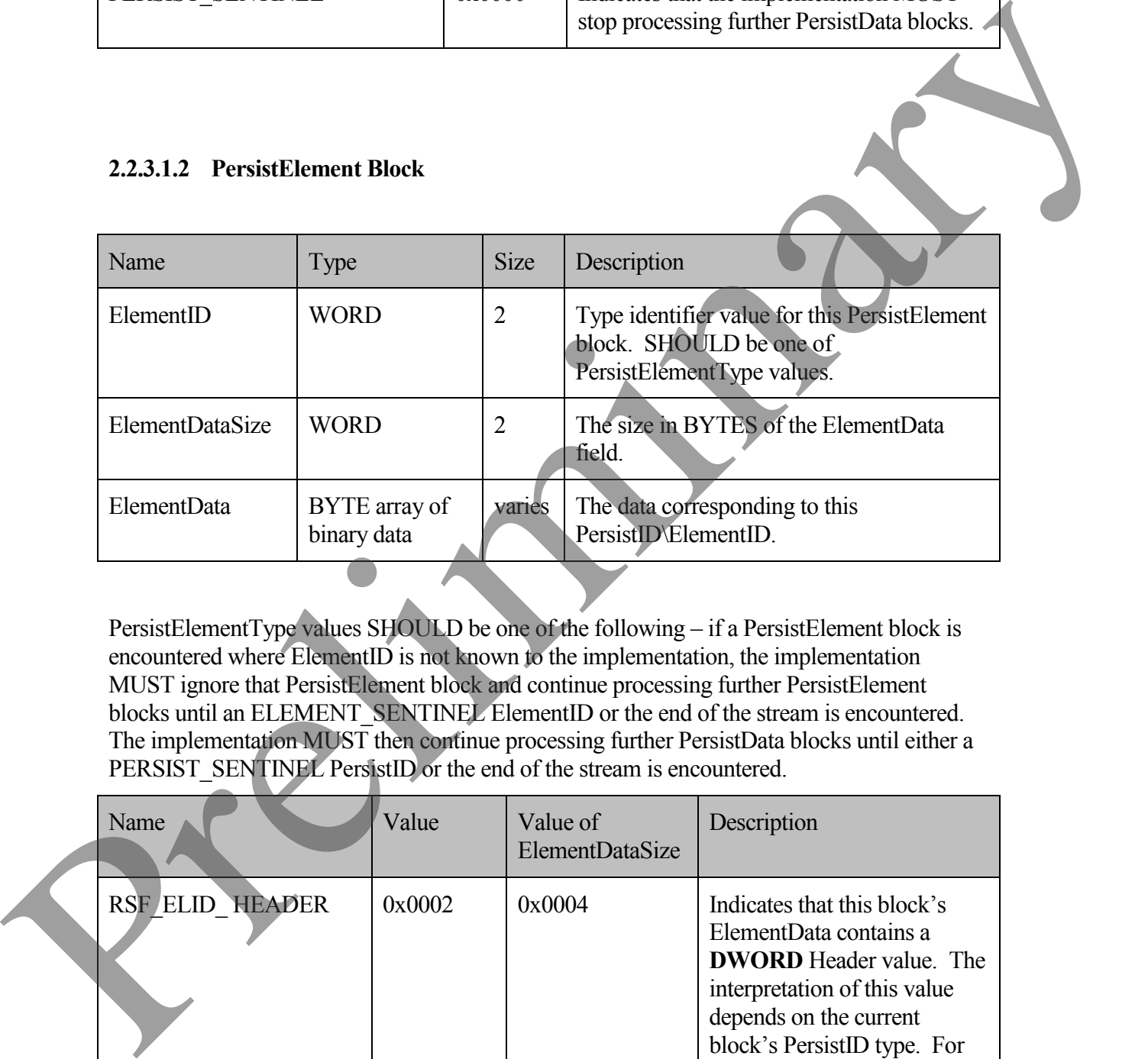

PersistElementType values SHOULD be one of the following – if a PersistElement block is encountered where ElementID is not known to the implementation, the implementation MUST ignore that PersistElement block and continue processing further PersistElement blocks until an ELEMENT\_SENTINEL ElementID or the end of the stream is encountered. The implementation MUST then continue processing further PersistData blocks until either a PERSIST\_SENTINEL PersistID or the end of the stream is encountered.

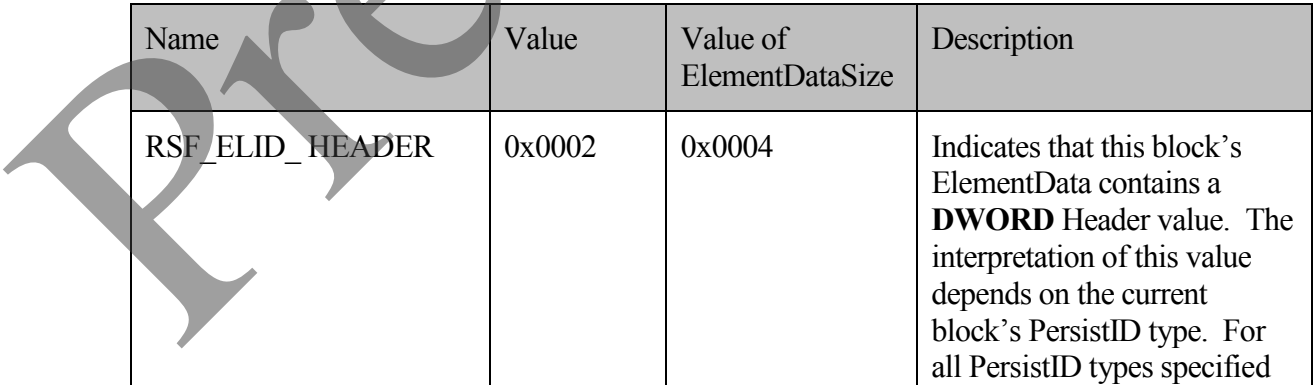

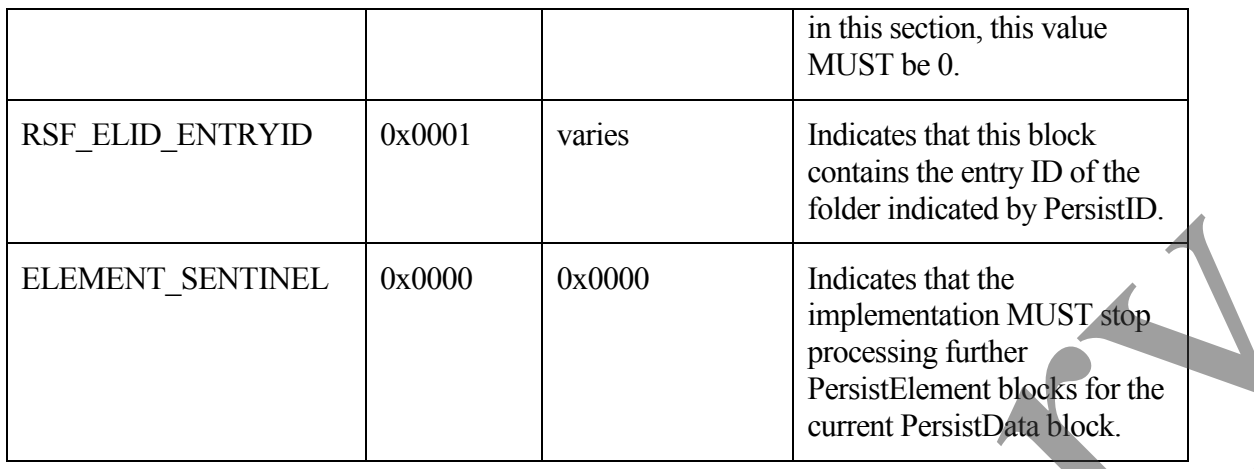

#### <span id="page-16-0"></span>**2.2.4 Inbox Identification**

To identify the Inbox, an implementation MUST use RopGetReceiveFolder from the Store Object protocol to get the FID for the default **Receive Folder** for the Store object.

#### <span id="page-16-1"></span>**2.2.5 PidTagContainerClass**

Several special folders use this string property, located on the special folder itself, to describe the type of **message objects** that the folder contains. For these folders, an implementation MUST set this property as shown in the following table.

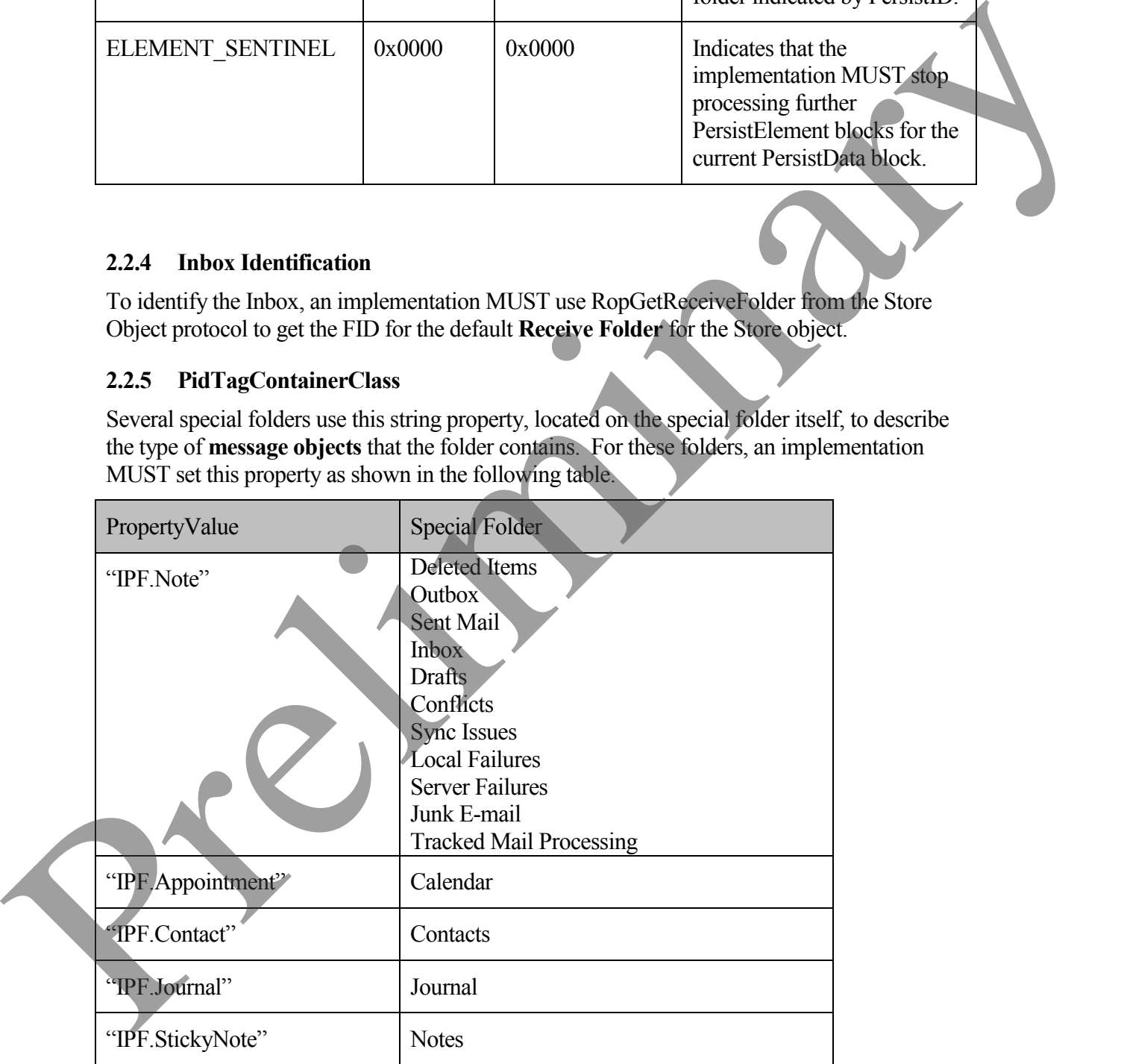

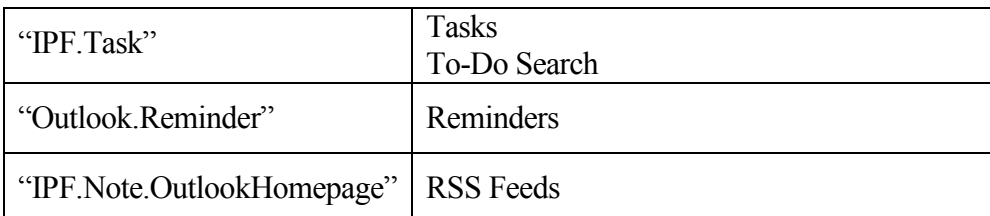

# <span id="page-17-0"></span>**3 Protocol Details**

Note that the programming elements used in this section, including **restriction** elements such as RES\_AND, RELOP\_NE, **FID**, **message ID (MID)**, etc., are specified by the Data Structures protocol as specified in [MS-OXCDATA.

## <span id="page-17-1"></span>**3.1 Client and Server Details**

**Special folders** can be opened or created by clients and servers. Except where noted below, this section defines constraints to which clients and servers adhere when interacting with special folders.

#### <span id="page-17-2"></span>**3.1.1 Abstract Data Model**

This section describes a conceptual model of possible data organization that an implementation maintains to participate in this protocol. The described organization is provided to facilitate the explanation of how the protocol behaves. This document does not mandate that implementations adhere to this model as long as their external behavior is consistent with that described in this document. **3** Protocol Details<br>
Note that the programming elements used in this section, including restriction elements and<br>
as RES AND, REG. P NR, FID. message D (MUD), etc., are specified by the Data<br>
Structures proceed as specifi

#### **3.1.1.1 Folder Hierarchy**

The following outline depicts a hierarchy for special folders.

- **Store**
	- o Root

#### **Deferred Action Folder**

- Finder
- Reminders
	- Tracked Mail Processing
	- To-Do Search
- Common Views
- Personal Views
- Top of Personal Folders
	- Deleted Items
- **Outbox**
- Sent Mail
- Inbox
- Calendar
- **Contacts**
- **Journal**
- **Notes**
- Tasks
- Drafts
- Sync Issues
	- o Conflicts
	- o Local Failures
	- o Server Failures
- Junk E-mail
- RSS Feeds

#### **3.1.1.2 Search Criteria for Search Special Folders**

Some of the above special folders are **Search Folders** as specified in [MS-OXOSRCH], and the functionality supported by these **folders** depends on specific **Search Criteria**. The detailed specification for each of these is given in section 3.1.4.1 and an abstracted outline of theses Search Criteria is as follows: • Contracts<br>
• Josetz<br>
• Josetz<br>
• Preliminary Scheme Contributions<br>
• Contributions<br>
• Contributions<br>
• Contributions<br>
• Contributions<br>
• Presence Prefiles<br>
• Presence Prefiles<br>
• Presence Presence Presence Presence Pres

#### For the **Reminders folder**:

- Include all **message objects** in any folder contained within Top of Personal Folders, with the following restriction:
	- o The following special folders are excluded from the search:
		- Deleted Items
		- Junk Mail
		- Drafts
		- **Outbox**
		- **Conflicts**
		- Local Failures
		- Server Failures
		- Sync Issues

- o The value of the PidTagMessageClass string **property** does not contain a string with the prefix "IPM.Schedule"
- o The value of the PidTagMessageFlags **LONG** property does not have the MSGFLAG\_SUBMIT flag set (i.e. submitted message objects are excluded).
- o The value of the PidLidReminderSet property is set to the **Boolean** value 1, OR the value of the PidLidRecurring property is set to the Boolean value 1.

For To-Do Search:

- All message objects in any folder contained within Top of Personal Folders, with the following restriction:
	- o The following special folders are excluded from the search:
		- Deleted Items
		- Junk Mail
		- **Drafts**
		- **Outbox**
		- **Conflicts**
		- Local Failures
		- Server Failures
		- Sync Issues
	- o The message class does not start with "IPM.Appointment" OR "IPM.Activity" OR "IPM.StickyNote".
	- o Any one of the following are true:
- $\blacksquare$  The message object is a Task [MS-OXOTASK] AND the Task is owned AND NOT Accepted AND the Task was sent to the currently logged on user. OR the value of the Full all<br>Recorring property is set to the Brothem value 1.<br>
For To-DoStarch.<br>
All message objects in my folder contained within 1 op of Personal Folders with the<br>
following restriction:<br>
The following
	- The message object's Followup Icon index is greater than 0.
		- The message object's ToDoItem flags include the Active flag.
	- The message object is an object with the **complete flag** set to True or a completed Task.For Tracked Mail Processing:

All message objects in any folder contained within Top of Personal Folders, with the following restriction:

- o The following special folders are excluded from the search:
	- Deleted Items
	- Junk Mail
	- Drafts
- **Outbox**
- **Conflicts**
- Local Failures
- Server Failures
- Sync Issues
- o The PidTagSwappedToDoStore property exists on the object.
- o The value of the PidTagMessageFlags property does not include the MSGFLAG\_UNSENT or the MSGFLAG\_SUBMIT flags.

#### <span id="page-20-0"></span>**3.1.2 Timers**

None.

### <span id="page-20-1"></span>**3.1.3 Initialization**

None.

### <span id="page-20-2"></span>**3.1.4 Higher-Layer Triggered Events**

Before an implementation attempts to read or write messaging objects within a special folder, the implementation MUST obtain a handle to the appropriate special folder using the following steps:

- 1. The implementation MUST attempt to open the special folder using the appropriate **identification method**, as specified in section 2.2, and the Folder Object protocol as specified in [MS-OXCFOLD].
- 2. If the identification method fails, or the special folder does not exist within the store, the implementation MUST create the special folder as specified in the following section.

### **3.1.4.1 Folder Creation**

The Folder Hierarchy in section 3.1.1.1 also specifies the dependency chain for special folder creation. Before a special folder can be created, all of its container objects in this hierarchy MUST already exist. For example, all special folders (except Root) depend on the Store object and the Root special folder – therefore, the Store object and Root MUST exist before any special folder can exist. Also, before any Folder is created or opened, a HANDLE to its containing Store object [MS-OXCSTOR] MUST be obtained by opening the Store. Signe Issues<br>
The Politic School property exists in the object<br>
The Politic School (Figure 2016) and the SMSGFLAG SUBMIT lags.<br>
Theres<br>
More.<br>
2.1.2 Timers<br>
2.1.2 Timers<br>
2.1.2 Timers<br>
2.1.2 Initialization<br>
None.<br>
2.1.2 In

To create a special folder, an implementation MUST do the following:

- 1. Open the parent folder of the desired special folder, as specified in the Folder Hierarchy in section 3.1.1.1, using the Folder Object protocol.
- 2. Create the folder in the opened parent folder, using the Folder Object protocol, and using the special folder name appropriate to the implementation's locale, reusing the

existing folder if one already exists by that name. The FID returned MUST be converted to an **entry ID** as specified by [MS-OXCDATA]. The resulting entry ID of the new folder will be used in the following steps.

- 3. Establish the identification method for the particular special folder created, as specified in section 2.2.
- 4. If applicable, set the value of the PidTagContainerClass string property the appropriate value as specified in section 2.2.5.
- 5. Perform any special folder-specific initialization as specified in the following sections.

### **3.1.4.1.1 Creating the Reminders Folder**

To complete the creation of the Reminders folder, an implementation SHOULD<1> set the Search Criteria for the Reminders folder, using the Search Folder List Configuration protocol and the Folder Object protocol, such that: 4 Imaginable set the value of the PirHgeCominion Claus string property the appropriate<br>
solution system and specific intitidization as specified in the following solution<br>
3.1.4.1.1 Creating the Reminders Folder<br>
To compl

- 1. The **Top of Personal Folders folder** SHOULD be the only container included in the search.
- 2. The search applies a restriction of type RES AND with the following two sub-clauses:
	- 1. A restriction of type RES\_AND, with the following sub-clauses note that a sub-clause is only added if the particular special folder already exists within the store:
		- 1. A restriction of type RES\_PROPERTY with a relational operator (relop) value of RELOP\_NE, comparing the value of the PidTagParentEntryId property with the FID/MID pair of the Deleted Items special folder.
		- 2. A restriction of type RES\_PROPERTY with a relop value of RELOP\_NE, comparing the value of the PidTagParentEntryId property with the FID/MID pair of the Junk Mail special folder.
		- 3. A restriction of type RES\_PROPERTY with a relop value of RELOP NE, comparing the value of the PidTagParentEntryId property with the FID/MID pair of the Drafts special folder.
		- 4. A restriction of type RES\_PROPERTY with a relop value of RELOP NE, comparing the value of the PidTagParentEntryId property with the FID/MID pair of the Outbox special folder.
		- 5. A restriction of type RES\_PROPERTY with a relop value of RELOP NE, comparing the value of the PidTagParentEntryId property with the FID/MID pair of the Conflicts special folder.
		- 6. A restriction of type RES\_PROPERTY with a relop value of RELOP\_NE, comparing the value of the PidTagParentEntryId property with the FID/MID pair of the Local Failures special folder.
- 7. A restriction of type RES\_PROPERTY with a relop value of RELOP NE, comparing the value of the PidTagParentEntryId property with the FID/MID pair of the Server Failures special folder.
- 8. A restriction of type RES\_PROPERTY with a relop value of RELOP NE, comparing the value of the PidTagParentEntryId property with the FID/MID pair of the Sync Issues special folder.
- 2. A restriction of type RES\_AND, with the following three sub-clauses:
	- 1. A restriction of type RES\_NOT with the following sub-clause:
		- 1. A restriction of type RES\_AND with the following 2 subclauses:
			- 1. A restriction of type RES\_EXIST that specifies the PidTagMessageClass property.
- 2. A restriction of type RES\_CONTENT with a ulFuzzyLevel of FL\_PREFIX, comparing the value of PidTagMessageClass property to the string value "IPM.Schedule". with the HDMID pair of the Sync Israel spot allowing three sub-clauses:<br>
2. A restriction of type RES. NOT with the following state-dames:<br>
1. A restriction of type RES. NOT with the following state-dames:<br>
2. A restricti
	- 2. A restriction of type RES\_BITMASK with a relBMR value of BMR EQZ that compares the value of the PidTagMessageFlags property to the **ULONG** value MSGFLAG\_SUBMIT.
	- 3. A restriction of type RES OR, with the following two sub-clauses:
		- 1. A restriction of type RES\_PROPERTY, with relop RELOP\_EQ, comparing the value of PidLidReminderSet property to the Boolean value 1.
		- 2. A restriction of type RES\_AND, with the following two subclauses:
			- 1. A restriction of type RES\_EXIST that specifies the PidLidRecurring property.
			- 2. A restriction of type RES\_PROPERTY, with relop RELOP EQ, comparing the value of PidLidRecurring property to the Boolean value 1.
	- The search SHOULD run at normal priority relative to other searches, be initiated or restarted if necessary, include child folders, and run without content indexing.

#### $\overline{4}$

# **3.1.4.1.2 Creating the To-Do Search Folder**

To complete the creation of the **To-Do Search folder**, an implementation MUST set the Search Criteria for the To-Do Search folder, using the Search Folder List Configuration protocol , such that:

- 1. The Top of Personal Folders folder MUST be the only container included in the search.
- 2. The search applies a restriction of type RES\_AND with the following two sub-clauses:
	- 1. A restriction of type RES\_AND, with the following three sub-clauses:
		- 1. A restriction of type RES\_NOT, with the following sub-clause:
			- 1. A restriction of type RES\_CONTENT with a ulFuzzyLevel of FL\_PREFIX bitwise or FL\_IGNORECASE, comparing the value of PidTagMessageClass property to the string value "IPM.Appointment".
		- 2. A restriction of type RES\_NOT, with the following sub-clause:
- 1. A restriction of type RES\_CONTENT with a ulFuzzyLevel of FL\_PREFIX bitwise or FL\_IGNORECASE, comparing the value of PidTagMessageClass property to the string value "IPM.Activity". 1. A restriction of the RIS COVIENT with a ultimate of the CHT and the CHT and the CHT and the CHT and the CHT and the CHT and the CHT and the CHT and the CHT and the CHT and the CHT and the CHT and the CHT and the CHT an
	- 3. A restriction of type RES\_NOT, with the following sub-clause:
		- 1. A restriction of type RES\_CONTENT with a ulFuzzyLevel of FL\_PREFIX bitwise or FL\_IGNORECASE, comparing the value of PidTagMessageClass property to the string value "IPM.StickyNote".
	- 2. A restriction of type RES\_AND, with the following two sub-clauses
		- 1.A restriction of type RES\_AND, with the following sub-clauses note that a sub-clause is only added if the particular special folder already exists within the store:
			- 1. A restriction of type RES\_PROPERTY with a relop value of RELOP\_NE, comparing the value of the PidTagParentEntryId property with the FID/MID pair of the Deleted Items special folder.
				- A restriction of type RES\_PROPERTY with a relop value of RELOP NE, comparing the value of the PidTagParentEntryId property with the FID/MID pair of the Junk Mail special folder.
				- A restriction of type RES PROPERTY with a relop value of RELOP NE, comparing the value of the PidTagParentEntryId property with the FID/MID pair of the Drafts special folder.
			- 4. A restriction of type RES\_PROPERTY with a relop value of RELOP NE, comparing the value of the PidTagParentEntryId property with the FID/MID pair of the Outbox special folder.
			- 5. A restriction of type RES\_PROPERTY with a relop value of RELOP NE, comparing the value of the PidTagParentEntryId property with the FID/MID pair of the Conflicts special folder.
- 6. A restriction of type RES\_PROPERTY with a relop value of RELOP NE, comparing the value of the PidTagParentEntryId property with the FID/MID pair of the Local Failures special folder.
- 7. A restriction of type RES\_PROPERTY with a relop value of RELOP NE, comparing the value of the PidTagParentEntryId property with the FID/MID pair of the Server Failures special folder.
- 8. A restriction of type RES PROPERTY with a relop value of RELOP NE, comparing the value of the PidTagParentEntryId property with the FID/MID pair of the Sync Issues special folder.
- 2. A restriction of type RES OR, with the following four sub-clauses:
	- 1. A restriction of type RES\_AND with the following two subclauses:
		- 1. A restriction of type RES\_OR, with the following two subclauses:
			- 1.A restriction of type RES\_CONTENT with a ulFuzzyLevel of FL\_FULLSTRING bitwise or FL\_IGNORECASE, comparing the value of PidTagMessageClass property to the string value "IPM.Task".
- 2. A restriction of type RES CONTENT with a ulFuzzyLevel of FL\_PREFIX bitwise or FL\_IGNORECASE, comparing the value of PidTagMessageClass property to the string value "IPM.Task.". RELOVENE. Comparing the value of the Prid Inglestration<br>property with the FID/AID pair of the Server Failures special<br>fields.<br>For a structure of the RFS PROPERTY with a reday value of<br>RFC PV, comparing the value of the PR
	- 2. A restriction of type RES\_NOT with the following subclause:
		- 1.A restriction of type RES\_AND with the following 2 sub-clauses:
			- 1. A restriction of type RES\_PROPERTY, with relop RELOP EQ, comparing the value of the PidLidTaskState property to the LONG value 2.
			- 2. A restriction of type RES\_PROPERTY, with relop RELOP NE, comparing the value of the PidLidTaskAccepted property to the binary value 1.

#### **[MS-OXOSFLD] - v0.1**

- 2. A restriction of type RES\_AND with the following two subclauses:
	- 1. A restriction of type RES\_EXIST that specifies the PidTagFollowupIcon property.
	- 2. A restriction of type RES\_PROPERTY, with relop RELOP GT, comparing the value of the PidTagFollowupIcon property to the LONG value 0.
- 3. A restriction of type RES\_AND with the following two subclauses:
	- 1. A restriction of type RES\_EXIST that specifies the PidTagToDoItemFlags property
- 2. A restriction of type RES\_BITMASK with a relBMR value of BMR\_NEZ that compares the value of the PidTagToDoItemFlags property to the ULONG value 0x00000001. FIGUO EXT, amendmost the sales of the same of the sales of the same of the same of the same of the same of the same of the same of the same of the same of the same of the same of the same of the same of the same of the sa
	- 4. A restriction of type RES\_OR, with the following two subclauses:

1. A restriction of type RES\_AND with the following three sub-clauses:

> 1. A restriction of type RES\_OR, with the following 2 sub-clauses:

- A restriction of type RES NOT, with the following sub-clause:
	- 1. A restriction of type RES\_EXIST that specifies the PidTagFollowupIcon property
- 2. A restriction of type RES\_PROPERTY, with relop RELOP EQ, comparing the value of the PidTagFollowupIcon property to the LONG value 0
- 2. A restriction of type RES\_EXIST that specifies the PidTagFlagStatus property
- 3.A restriction of type RES\_PROPERTY, with relop RELOP EQ, comparing the value of the PidTagFlagStatus property to the LONG value 1.
- 2. A restriction of type RES\_AND with the following two sub-clauses:

#### **[MS-OXOSFLD] - v0.1**

- 1. A restriction of type RES\_EXIST that specifies the PidLidTaskStatus property.
- 2. A restriction of type RES\_PROPERTY, with relop RELOP\_EQ, comparing the value of the PidLidTaskStatus property to the ULONG value 2.
- 3. The search SHOULD run at normal priority relative to other searches, be initiated or restarted if necessary, include child folders, and run without content indexing.

### **3.1.4.1.3 Creating the Tracked Mail Processing Folder**

To complete the creation of the **Tracked Mail Processing folder**, an implementation MUST set the Search Criteria for the Tracked Mail Processing folder, using the Search Folder List Configuration protocol, such that: 3. The same SHOUTD run at a were also that the bottom preliminary behavior the complete Section of the Tracked Mail Precessing Folder<br>To convention the Tracked Mail Precessing Folder<br>To convention the Tracked Mail Precess

- 1. The Top of Personal Folders folder MUST be the only container included in the search.
- 2. The search applies a restriction of type RES AND with the following two sub-clauses:
	- 1. A restriction of type RES\_AND, with the following sub-clauses note that a sub-clause is only added if the particular special folder already exists within the store:
		- 1. A restriction of type RES\_PROPERTY with a relop value of RELOP\_NE, comparing the value of the PidTagParentEntryId property with the FID/MID pair of the Deleted Items special folder.
		- 2. A restriction of type RES\_PROPERTY with a relop value of RELOP\_NE, comparing the value of the PidTagParentEntryId property with the FID/MID pair of the Junk Mail special folder.
		- 3. A restriction of type RES\_PROPERTY with a relop value of RELOP\_NE, comparing the value of the PidTagParentEntryId property with the FID/MID pair of the Drafts special folder.
		- 4. A restriction of type RES\_PROPERTY with a relop value of RELOP NE, comparing the value of the PidTagParentEntryId property with the FID/MID pair of the Outbox special folder.
		- 5. A restriction of type RES\_PROPERTY with a relop value of RELOP<sup>NE</sup>, comparing the value of the PidTagParentEntryId property with the FID/MID pair of the Conflicts special folder.
		- 6. A restriction of type RES\_PROPERTY with a relop value of RELOP\_NE, comparing the value of the PidTagParentEntryId property with the FID/MID pair of the Local Failures special folder.
		- 7. A restriction of type RES\_PROPERTY with a relop value of RELOP NE, comparing the value of the PidTagParentEntryId property with the FID/MID pair of the Server Failures special folder.
- 8. A restriction of type RES\_PROPERTY with a relop value of RELOP NE, comparing the value of the PidTagParentEntryId property with the FID/MID pair of the Sync Issues special folder.
- 2. A restriction of type RES\_AND, with the following two sub-clauses:
	- 1. A restriction of type RES\_EXIST that specifies the PidTagSwappedToDoStore property.
- 2. A restriction of type RES\_BITMASK with a relBMR value of BMR EQZ that compares the value of the PidTagMessageFlags property to the ULONG value including MSGFLAG\_UNSENT bitwise or MSGFLAG\_SUBMIT. Preliminary and the EUON value of the RIS BITMARK with a reliable the off EU and the EUON value including MSGFLAG UNSERT burstered in the EUON value including MSGFLAG UNSERT burstered in the EUON value including MSGFLAG UN
	- 3. The search SHOULD run at normal priority relative to other searches, be initiated or restarted if necessary, include child folders, and run without content indexing.
	- 4. .

#### **3.1.4.1.4 Creating other Special Folders**

If the special folder being created is one of the following:

- Deleted Items
- Junk E-mail
- Outbox
- Conflicts
- Local Failures
- Server Failures
- Sync Issues
- **Drafts**

an implementation MUST take the following additional steps:

- 1. Open the Reminders folder using its identification method and the Folder Object protocol. If this succeeds, perform the steps in section 3.1.4.1.1.
- 2. Open the To-Do Search folder using its identification method and the Folder Object protocol. If this succeeds, perform the steps in section 3.1.4.1.2.
- 3. Open the Tracked Mail Processing folder using its identification method and the Folder Object protocol. If this succeeds, perform the steps in section 3.1.4.1.3.

#### <span id="page-27-0"></span>**3.1.5 Message Processing Events and Sequencing Rules**

An implementation MUST treat any failure to open the **Root folder** as a failure of the entire Special Folders protocol

For all other special folders, an implementation SHOULD create the special folder if an attempt to open the folder using that folder's identification method fails.

#### <span id="page-28-0"></span>**3.1.6 Timer Events**

None.

### <span id="page-28-1"></span>**3.1.7 Other Local Events**

None.

# <span id="page-28-2"></span>**4 Protocol Examples**

# <span id="page-28-3"></span>**4.1 Opening a Special Folder**

Using the **Calendar folder** as an example, opening this **special folder** involves the following:

- 1. Open the **Inbox folder** using the Inbox **identification method** and the Folder Object protocol. This operation returns a Folder object.
- 2. Get the value of the PidTagIpmAppointmentEntryId **property** from the Inbox folder object returned in step 1 using the Property and Stream Object protocol. This operation returns an **entry ID** for the Calendar folder.
- 3. Convert the entry ID returned in step 2 to an **FID** as specified in [MS-OXCDATA], the open this FID using the **Store** Object protocol. This operation returns a Folder object for the Calendar folder. 3.1.7 Other Local Events<br>
None.<br>
4 Protocol Examples<br>
1. Opening a Special Folder<br>
1. Opening his special Folder<br>
1. Opening the branching this special folder<br>
1. Opening the branching the labor is expected in the Folder

## <span id="page-28-4"></span>**4.1.1 Client Request for Opening a Special Folder**

A complete ROP request to open the Calendar folder would look like the following:

0000: 02 01 00 01 01 00 00 00-01 42 0E 44 00

RopOpenFolder

ROPid: 0x02

LogonIndex: 0

HandleIndex: 0 (HSOT=0x00000160)

FID: 0001-000001420e44

Note: Open the Inbox folder

OpenModeFlags: 0x00 ReadOnly

0000: 07 00 02 00 00 01 00 1D-00 14 00 49 67 03 00 F4 0010: 0F 02 01 72 66 1F 00 E5-36 1F 00 E6 36 1F 00 01 0020: 30 03 00 01 36 03 00 02-36 03 00 03 36 0B 00 0A 0030: 36 1F 00 13 36 02 01 16-36 02 01 D0 36 02 01 D1. 0040: 36 02 01 D2 36 02 01 D3-36 02 01 D4 36 02 01 D5 0050: 36 02 01 D6 36 02 01 D7-36 02 11 D8 36 02 01 D9 0060: 36 03 00 DE 36 02 01 DF-36 02 01 E0 36 03 00 E1 0070: 36 02 11 E4 36 02 01 EB-36 02 01 DA 36 0.040 : 36 (22 (1) = 28 (32 (1) = 13-8 (2) (1) = 14-8 (32 (1) = 16<br>
10:59 : 36 (2) 2 (1) = 25 (32 (1) = 17-9 (32 (1) = 18 (32 (1) = 18<br>
10:60 : 36 (3.3 (1) = 18 (3.2 (1) = 17-9 (32 (1) = 10 (3.4 (3.6 (3.9 (1) = 1<br>
0.07(4)

RopGetPropertiesSpecific ROPid: 0x07 LogonIndex: 1 HandleIndex: 1 (HSOT=0x000000e2) PropertySizeLimit: 0x0000 WantUnicode: 0x0001 (TRUE)

PropCount: 29 (0x1D)

…

…

PidTagIpmAppointmentEntryid

0000: 02 01 00 01 01 00 00 00-01 50 4D F6 00

RopOpenFolder

ROPid: 0x02

LogonIndex: 1

HandleIndex: 0 (HSOT=0x00000160)

FID: 0001-000001504df6

Note: This is the FID for Calendar folder to open

OpenModeFlags: 0x00 ReadOnly

#### <span id="page-30-0"></span>**4.1.2 Server Response for Opening a Special Folder**

0000: 02 01 00 00 00 00 00 00

RopOpenFolder ROPid: 0x02 HandleIndex: 1 (HSOT=0x000000e2) ReturnValue: ecNone (success) (0x00000000) HasRulesFlag: 0x00 (FALSE) IsReplica: 0x00 (FALSE)

#### Only 256 bytes dumped:

0000: 07 01 00 00 00 00 01 00-01 00 00 00 01 42 0E 41 0010: 00 3F 00 00 00 0A 0F 01-04 80 0A 0F 01 04 80 0A 0020: 0F 01 04 80 00 49 00 6E-00 62 00 6F 00 78 00 00 0030: 00 00 01 00 00 00 00 00-00 00 00 00 00 00 00 00 0040: 00 00 00 49 00 50 00 46-00 2E 00 4E 00 6F 00 74 0050: 00 65 00 00 00 0A 0F 01-04 80 00 2E 00 00 00 00 0060: 00 6A 3C B8 FA 3B A9 F0-46 B4 F4 E4 B6 C7 74 45 0070: 09 01 00 02 27 39 56 14-8B EF 4F 98 14 81 7E 2C 0080: 82 BD C2 00 00 01 50 4D-F6 00 00 00 2E 00 00 00 0090: 00 00 6A 3C B8 FA 3B A9-F0 46 B4 F4 E4 B6 C7 74 00a0: 45 09 01 00 02 27 39 56-14 8B EF 4F 98 14 81 7E 00b0: 2C 82 BD C2 00 00 01 50-4D F7 00 00 00 2E 00 00 00c0: 00 00 00 6A 3C B8 FA 3B-A9 F0 46 B4 F4 E4 B6 C7 00d0: 74 45 09 01 00 02 27 39-56 14 8B EF 4F 98 14 81 00e0: 7E 2C 82 BD C2 00 00 01-50 4D F8 00 00 00 2E 00 00f0: 00 00 00 00 6A 3C B8 FA-3B A9 F0 46 B4 F4 E4 B6 Repropertiveler<br>
Repropertiveler<br>
Handchandce: 1 (HSOT=9x6000000c2)<br>
Handchandce: 1 (HSOT=9x600000c2)<br>
Handchandce: 1 (HSOT=9x600000c2)<br>
Handchandce: 1 (HSOT=9x600000c2)<br>
Handchandce:<br>
SReplier 0x00 (FALSE)<br>
Only 256 byer

RopGetPropertiesSpecific

...

ROPid: 0x07 HandleIndex: 1 (HSOT=0x000000e2) ReturnValue: ecNone (success) (0x00000000)

…

PropertyArray:

PropCount: 29

…

PidTagIpmAppointmentEntryid 46 Bytes 0000: 00 00 00 00 6A 3C B8 FA-3B A9 F0 46 B4 F4 E4 B6 0010: C7 74 45 09 01 00 02 27-39 56 14 8B EF 4F 98 14 0020: 81 7E 2C 82 BD C2 00 00-01 50 4D F6 00 00 Preli[m](#page-28-4)inary

…

Note: the Entry Id contains 00 00-01 50 4D F6 that is part of the FID: 0001-000001504df6 used for the RopOpenFolder in section 4.1.1.

0000: 02 01 00 00 00 00 00 00

RopOpenFolder

ROPid: 0x02

 $\mathbb{R}$ 

HandleIndex: 1 (HSOT=0x000000e2)

Note: successfully opened the Calendar folder, and calendar folder has a handle HSOT=0x000000e2

HasRulesFlag: 0x00 (FALSE)

IsReplica: 0x00 (FALSE)

# <span id="page-31-0"></span>**4.2 Creating a Special Folder**

Using the Calendar folder as an example, creating this special folder involves the following:

1. Open the parent **folder**, in this case the **Top of Personal Folders folder**, as specified in the Folder Hierarchy in section 3.1.1.1, using the Top of Personal Folders

identification method and the Folder Object protocol. This operation returns a Folder object.

- 2. Create a new folder in the opened parent folder, using the Folder Object protocol, and using the name "Calendar" in English locales, reusing the existing folder if one already exists by that name. The entry ID of the newly created folder will be used in the following steps.
- 3. Open the Inbox folder using the Inbox identification method and the Folder Object protocol. This operation returns a Folder object.
- 4. Set the value of the PidTagIpmAppointmentEntryId property on the Inbox folder object returned in step 3 to the entry ID value of the folder created in step 2, using the Property and Stream Object protocol.
- 5. Set the value of the PidTagContainerClass string property on the new Calendar folder to the value "IPF.Appointment".

#### <span id="page-32-0"></span>**4.2.1 Client Request for Creating a Special Folder**

A complete ROP request to Create the Calender Folder would look like:

0000: 02 00 00 01 01 00 00 00-01 42 0E 41 00

RopOpenFolder

ROPid: 0x02

LogonIndex: 0

…

HandleIndex: 0 (HSOT=0x00000059)

FID: 0001-000001420e41

Note: FolderID 4: 0001-000001420e41 Top of Personal Folders folder from RopLogon

0000: 1C 00 00 01 01 01 00 00-43 00 61 00 6C 00 65 00 0010: 6E 00 64 00 61 00 72 00-00 00 43 00 61 00 6C 00 0020: 65 00 6E 00 64 00 61 00-72 00 20 00 43 00 6F 00 0030: 6D 00 6D 00 65 00 6E 00-74 00 00 00 The following steps and the Following Contract the Color Cost of the Color Contract Contract Contract Contract Contract Contract Contract Contract Contract Contract Contract Contract Contract Contract Contract Contract Co

RopCreateFolder ROPid: 0x1C

LogonIndex: 0 HandleIndex: 0 (HSOT=0x00000497) FolderHandleIndex: 1 FolderType: 0x01 IsUnicodeFolder: 0x01) (TRUE) OpenIfPreexistingFolder: 0x00 (FALSE) HasFolderLongTermEID: 0x00 (FALSE) FolderDisplayName: Calendar FolderComment: Calendar Comment

#### 0000: 02 00 00 01 01 00 00 00-01 42 0E 44 00

RopOpenFolder ROPid: 0x02 LogonIndex: 0 HandleIndex: 0 (HSOT=0x00000059) FID: 0001-000001420e44 Note: Open Inbox folder with above FID OpenModeFlags: 0x00 ReadOnly

0000: 0A 00 00 36 00 01 00 02-01 D0 36 2E 00 00 00 00 0010: 00 6A 3C B8 FA 3B A9 F0-46 B4 F4 E4 B6 C7 74 45 0020: 09 01 00 02 27 39 56 14-8B EF 4F 98 14 81 7E 2C 0030: 82 BD C2 00 00 01 50 4D-F6 00 00 Ist, microcode (Solid Preliminary Columbus)<br>
Discrete simple protocol (FATSE)<br>
The Tolder Comment: Calendar Character<br>
Folder Comment: Calendar Character<br>
Folder Comment: Calendar Character<br>
Protocolor (2004)<br>
2006 : 02 0

RopSetProperties ROPid: 0x0A LogonIndex: 0 HandleIndex: 0 (HSOT=0x000004e4)

Note: HSOT=0x000004e4 is a handle to Inbox PropertySize: 0x0036 (54) PropCount: 1 (0x01) 0x36D00102 PidTagIpmAppointmentEntryid 46 Bytes 0000: 00 00 00 00 6A 3C B8 FA-3B A9 F0 46 B4 F4 E4 B6 0010: C7 74 45 09 01 00 02 27-39 56 14 8B EF 4F 98 14 0020: 81 7E 2C 82 BD C2 00 00-01 50 4D F6 00 00

0000: 0A 00 00 26 00 01 00 1F-00 13 36 49 00 50 00 46 0010: 00 2E 00 41 00 70 00 70-00 6F 00 69 00 6E 00 0020: 00 6D 00 65 00 6E 00 74-00 00 00 0000: 000 000 000 000 000 22-93 06 000 22-93 06 06 06 07 14-5 07 08 07 145 07 08 07 08 07 145 07 08 07 145 07 08 07 145 07 08 07 145 07 08 07 145 07 08 07 145 07 08 07 145 07 08 07 145 07 08 07 145 07 08 07 145 07 08 07 1

#### RopSetProperties

ROPid: 0x0A

LogonIndex: 0

HandleIndex: 0 (HSOT=0x0000042e)

PropertySize: 0x0026 (38)

PropCount: 1 (0x01)

PidTagContainerClass IPF.Appointment

#### <span id="page-34-0"></span>**4.2.2 Server Response for Creating a Special Folder**

0000: 02 01 00 00 00 00 00 00

RopOpenFolder

ROPid: 0x02

HandleIndex: 1 (HSOT=0x00000497)

Note: Handle HSOT=0x00000497 of Top of Personal Folder is used to create Calendar folder in section 4.2.1 Client Request RopCreateFolder

ReturnValue: ecNone (success) (0x00000000)

HasRulesFlag: 0x00 (FALSE) IsReplica: 0x00 (FALSE)

0000: 1C 01 00 00 00 00 01 00-00 00 01 50 4D F6 00

RopCreateFolder ROPid: 0x1C HandleIndex: 1 (HSOT=0x0000042e) Note: HSOT=0x0000042e is the handle to the Calendar folder created ReturnValue: ecNone (success) (0x00000000) FID: 0001-000001504df6 IsExistingFolder: 0x00 (FALSE) 0000: 1C C1 00 00 00 00 00 00 01 03-00 00 01 50 40 75 00<br>
RepChesterFolder<br>
ROP. Result Co. LC<br>
Handlehder: 1 (HSOT=06000042c)<br>
Note: HSOT=060000042c)<br>
Note: HSOT=06000042c)<br>
Note: HSOT=06000042c)<br>
RepUterFolder<br>
Handlehd

0000: 02 01 00 00 00 00 00 00

RopOpenFolder

ROPid: 0x02

HandleIndex: 1 (HSOT=0x000004e4)

Note: HSOT=0x000004e4 is the handle of the Inbox folder. It is used in 4.2.1, Client Request RopSetProperties.PidTagIpmAppointmentEntryId of Calendar folder

ReturnValue: ecNone (success) (0x00000000)

HasRulesFlag: 0x00 (FALSE)

IsReplica: 0x00 (FALSE)

0000: 0A 00 00 00 00 00 00 00

RopSetProperties

**[MS-OXOSFLD] - v0.1**

ROPid: 0x0A HandleIndex: 0 (HSOT=0x0000042e) ReturnValue: ecNone (success) (0x00000000) ProblemPropertyTagCount: 0 ProblemPropertyTagArray:

…

0000: 0A 00 00 00 00 00 00 00

RopSetProperties ROPid: 0x0A HandleIndex: 0 (HSOT=0x0000042e) ReturnValue: ecNone (success) (0x00000000) ProblemPropertyTagCount: 0 ProblemPropertyTagArray: Problem<br>Property (agAmy:<br>  $\frac{1}{2}$  and  $\frac{1}{2}$  and  $\frac{1}{2}$  and  $\frac{1}{2}$ <br>
RopsstProperties<br>
RopsstProperties<br>
Religionals: 0.0180T-0.0000042e)<br>
Religionals: 0.0180T-0.0000042e)<br>
Problem<br>Property TagAmy:<br>  $\frac{1}{2}$  Se

# <span id="page-36-0"></span>**5 Security**

# <span id="page-36-1"></span>**5.1 Security Considerations for Implementers**

There are no special security considerations specific to the Special Folders protocol. General security considerations pertaining to the underlying protocols apply (see [MS-OXCSTOR], [MS-OXCFOLD], and [MS-OXCPRPT]).

### <span id="page-36-2"></span>**5.2 Index of Security Parameters**

None.

# <span id="page-36-3"></span>**6 Appendix A: Office/Exchange Behavior**

The information in this specification is applicable to the following versions of Office/Exchange:

- Office 2003 with Service Pack 3 applied
- Exchange 2003 with Service Pack 2 applied
- Office 2007 with Service Pack 1 applied
- Exchange 2007 with Service Pack 1 applied

Exceptions, if any, are noted below. Unless otherwise specified, any statement of optional behavior in this specification prescribed using the terms SHOULD or SHOULD NOT implies Office/Exchange behavior in accordance with the SHOULD or SHOULD NOT prescription. Unless otherwise specified, the term MAY implies Office/Exchange does not follow the prescription.

1 Outlook 2003 SP3 sets the search criteria to include only the Calendar, Tasks, Inbox, and Contacts folders, and it only sets a restriction for PidLidReminderSet and PidLidRecurring, and it does not include RECURSIVE\_SEARCH. Toutook 2003 SP3 sets the search entern to include only the Calendar. Tasks, Inbox, and<br>Contacts folders, and it only sets a restriction for Piel idlk enmoderset and Piel adkeeping<br>and it does not include RECURSIVE, SEARCH

**[MS-OXOSFLD] - v0.1** Special Folders Protocol Specification Copyright © 2008 Microsoft Corporation. Release: Friday, April 4, 2008

 $\overline{a}$ 

# <span id="page-38-0"></span>**7 Index**

Applicability statement, 12 Client and server details, 18 Examples, 29 Fields, vendor-extensible, 12 Glossary, 5 Index of security parameters, 37 Informative references, 8 Introduction, 5 Message Transport, 13 Message s XE "Messages:Message syntax" yntax, 13 Messages, 13 Message syntax, 13 Normative references, 7 Office/Exchange behavior, 37 Overview, 9 Preconditions, 12 Prerequisites, 12 Protocol details, 18 Client and server details, 18 References, 7 Informative references, 8 Normative references, 7 Relationship to other protocols, 12 Security, 37 Considerations for implementers, 37 Index of security parameters, 37 Security considerations for implementers, 37 Standards assignments, 13 Transport, 13 Vendor-extensible fields, 12 Versioning and capability negotiation, 12 Examples, 22<br>
Final, we address the statistic statistic statistic statistic statistic statistic statistic statistic statistic statistic statistic statistic statistic statistic statistic statistic statistic statistic stati